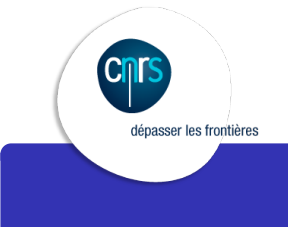

SIARS v2

Le chiffrement sur les services SSL/TLS

Hervé Ballans - Matthieu Herrb

9 octobre 2018

Tous les services réseau doivent être sécurisés, donc chiffrés

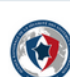

**OD** ANSSI @ANSSI\_FR·Jan 25<br>Le chiffrement est légal, autorisé et promu pour la protection des données #FIC2016

> $\blacklozenge$  $133$  $-0.000$

 $\circ$ 

### Sécurisation des échanges via TLS

- TLS est un protocole de sécurisation des échanges sur TCP/IP
- Objectifs de sécurité garantis :
	- ▶ l'**authentification** du serveur ;
	- ▶ la **confidentialité** des données échangées (session chiffrée)
	- ▶ l'**intégrité** des données échangées
- **Anciennes versions : SSL ...**
- Modification des protocoles au niveau de la couche transport
	- ▶ http (80) *−→* https (443)
	- ▶ imap (143) *−→* imaps (993)
	- ▶ ...
	- ▶ ou bien STARTTLS sur le même port

Autres protocoles : *IPSec, DNSSec, SSH, Kerberos,...* non traités ici.

. . . . . . . . . . . . . . . . . . . . . . . . . . . . . . . . . . . . . . .

# Session TLS : exemple

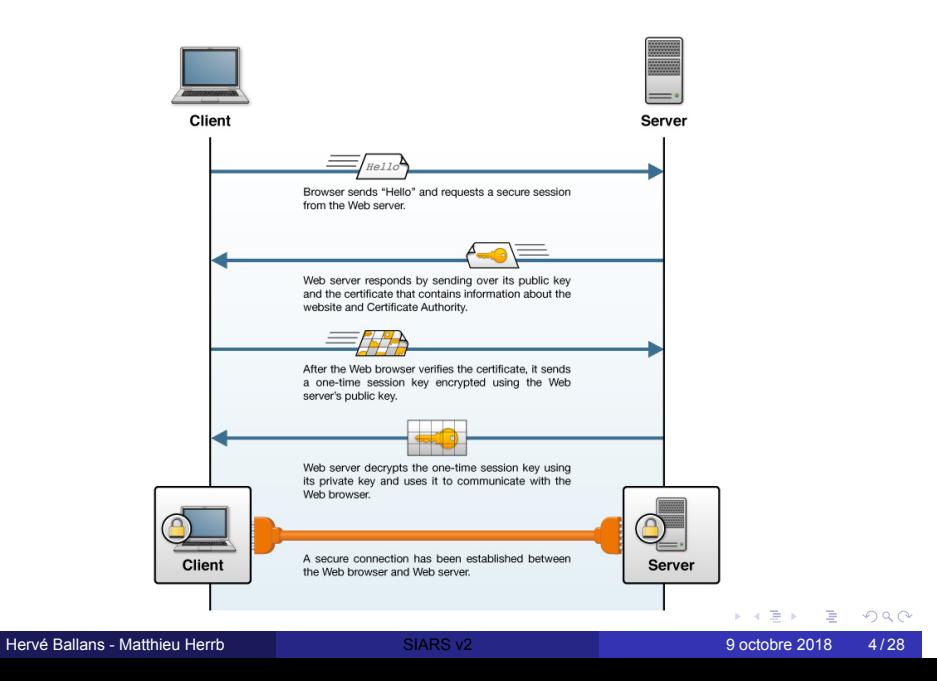

#### Risques...

Nombreux problèmes...

- Confiance dans les AC racine,
- Vérification des certificats (signature, date de validité, nom,...)
- Avancées de la cryptanalyse (*R.I.P.* RC4, MD5, SHA-1,...)
- Bugs dans les implémentations (Heartbleed, Freak...)
- Mauvaises pratiques (Poodle, Logjam...)
- Clés privées mal protégées (ou publiées sur Github)
- Logiciels obsolètes (Navigateurs, Java,...)
- ...

Le chiffrement n'est utile que s'il est correctement implémenté.

### **Risques**

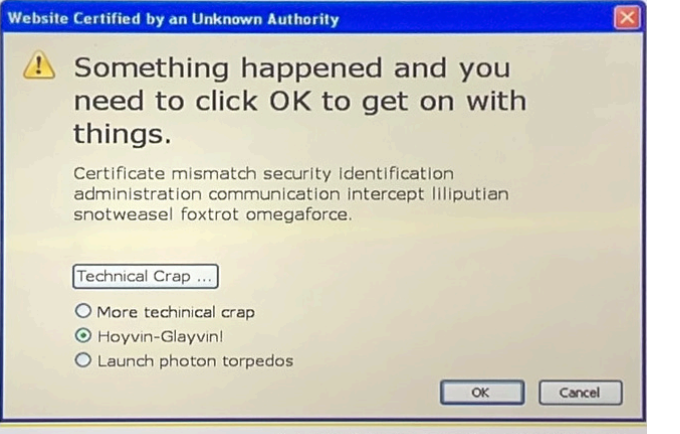

Adapted from Jonathan Nightingale

#### Recommandations

Attention à la validité des certificats utilisés :

- **Bannir les certificats auto-signés**
- Superviser (nagios,...) l'expiration des certificats utilisés
- Fournir la chaîne de certification aux clients

Renforcer les protocoles de chiffrement :

- TLSv1.2..TLSv1.3 (supprimer SSLv2, SSLv3 et TLS 1.0/1.1)
- Clés 2048 bits, voir 3072 (RGS)
- Algorithmes modernes, pas export, avec perfect forward secrecy
- Paramètres Diffie-Hellman de longueur suffisante

Mettre à jour les configurations / suivre les avis de sécurité.

# Vérification du certificat serveur

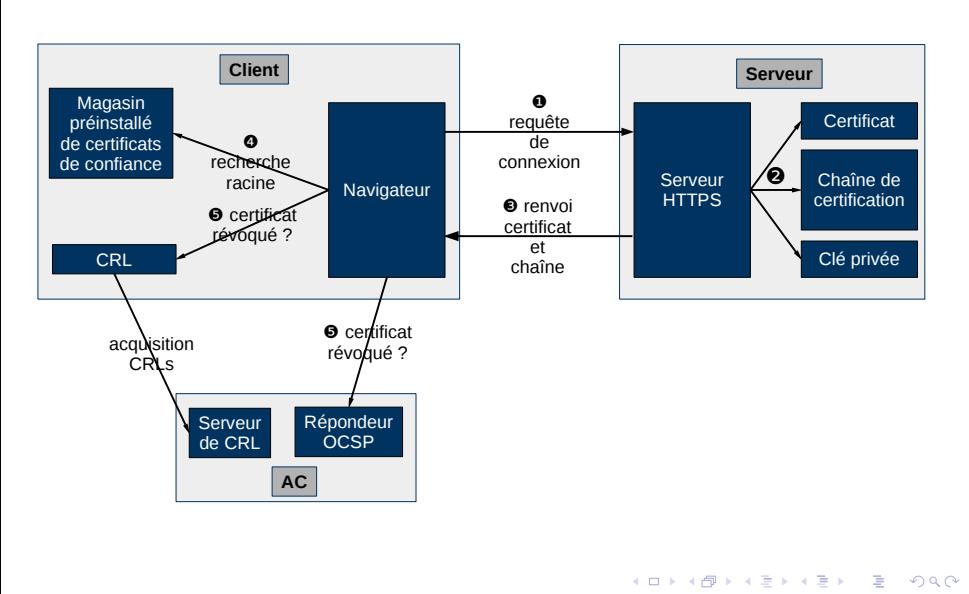

### Confiance dans les AC ?

Outils / protocoles pour renforcer les vérifications :

- **HPKP** HTTP Protocol Key Pinning interdit changement de certificat pour sites connus
- **HSTS** HTTP Strict Transport Security interdit la connexion non chiffrée à un site connu.
- **CAA** DNS Certification Authority Authorization enregistrement DNS annoncant l'AC utilisée par un domaine.
- **OCSP Stapling** envoi des données de validation OSCP (signées par l'AC) au client directement lors de la négociation TLS.
- **DANE/TLSA** Publication du certificat du site via DNS(Sec)

*DNSSEC est quasi indispensable pour la bonne sécurité d'un site DoH !*

### Le CA-Browser Forum

- Groupement d'autorités de certification + éditeurs de logiciels (navigateurs)
- Définit des règles de conduite / bonnes pratiques.
- En particulier, types de certificats :
	- DV : Domain Validated vérification de la propriété du nom de domaine (enregistrement DNS / cookie sur serveur )
	- OV : Organisation Validated vérification de la possession du nom de domaine par une organisation (via annuaires externes)
	- EV : Extended validation vérification rigoureuse des éléments

# Obtenir des certificats

Terena Certificate Service (TCS - Accord Géant / Digicert)

- CNRS *→* Portail DSI
- Université(s) *→* Portail Renater

Types de certificats Digicert :

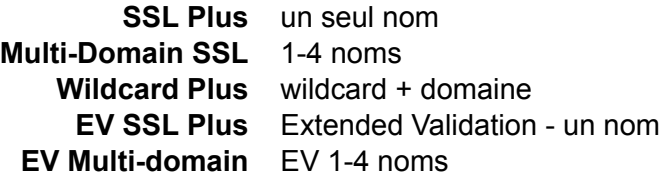

# Autres possibilités

*Exemple :* pour domaines achetés directement chez un registrar pour un projet, une conférence, non listés coté Renater/TCS

- achat du certificat auprès du registrar (ex. Gandi)
- Let's encrypt (gratuit mais limitations)
- $\bullet$  ...

# Algorithmes

Asymétrique (signature et échanges de clés):

RSA factorisation nombres premiers au moins 2048bits

ECDSA Courbes elliptiques clés min 256bits.

DSS à éviter.

#### Symétrique (chiffrement):

AES Standard 128 ou 256 bits

3DES 112 bits - à éviter

RC4 à fuir

#### HMAC (intégrité):

MD5 à éviter

SHA SHA-1 à éviter

SHA2 SHA-256, SHA-384

# Perfect Forward Secrecy

Définition - Confidentialité Persistante

La découverte par un adversaire de la clé privée d'un correspondant (secret à long terme) ne compromet pas la confidentialité des communications passées.

Échange initial de clé privée basée sur un protocole de Diffie-Hellman.

Deux variantes:

EDH basé sur RSA

ECDHE basé sur courbes elliptiques

Génération de paramètres DH maison pour EDH :

openssl dhparam -out /etc/pki/tls/private/dh2048.pem 2048

# En pratique : serveurs web

SNI permet les hôtes virtuels avec HTTPS sur une seule adresse IP.

- Un seul certificat avec plusieurs subjectAltName
- Un certificat par hôte virtuel.
- Un certificat de type *wildcard* si tous les hôtes virtuels sont dans le même domaine. (Attention danger !)

Utiliser un reverse proxy devant les serveurs qui ne supportent pas les protocoles de HTTPS modernes.

### En pratique : apache

```
SSLCertificateFile /etc/pki/tls/certs/localhost.crt
SSLKeyFile /etc/pki/tls/private/localhost.key
SSLCertificateChainFile /etc/pki/tls/certs/DigiCert.crt
SSLProtocol all -SSLv2 -SSLv3 -TLSv1 -TLSv1.1
SSLCipherSuite EECDH+AESGCM:EEDH+AES
SSLHonorCipherOrder on
SSLOpenSSLConfCmd Curves secp384r1
Header always set Strict-Transport-Security \
               "max-age=31536000; includeSubDomains"
```
Apache *≥* 2.4.8 accepte la chaîne de cerfication complète dans SSLCertificateFile

### En pratique : nginx

/etc/nginx/nginx.conf

```
ssl_certificate /etc/pki/tls/certs/localhost-with-chain.crt;
ssl_certificate_key /etc/pki/tls/private/localhost.key;
ssl_prefer_server_ciphers On;
ssl_protocols TLSv1.2;
ssl_ciphers EECDH+AESGCM:EEDH+AES;
ssl_dhparam /etc/pki/tls/private/dh2048.pem;
add_header Strict-Transport-Security \
 "max-age=31536000; includeSubDomains; preload";
```
Concaténer les certificats intermédiaires au certificat du site.

#### En pratique : tomcat

#### Java 8 minimum.

https:

//www.sslshopper.com/article-how-to-disable-weak-ciphers-and-ssl-2-in-tomcat.html

<connector port="443" maxhttpheadersize="8192" address="127.0.0.1" enablelookups="false" disableuploadtimeout="true" acceptCount="100" scheme="https" secure="true" clientAuth="false" SSLEnabled="true" sslEnabledProtocols="TLSv1,TLSv1.1,TLSv1.2" ciphers="TLS\_ECDHE\_RSA\_WITH\_AES\_128\_CBC\_SHA256, TLS\_ECDHE\_RSA\_WITH\_AES\_128\_CBC\_SHA, TLS\_ECDHE\_RSA\_WITH\_AES\_256\_CBC\_SHA384, TLS\_ECDHE\_RSA\_WITH\_AES\_256\_CBC\_SHA,, TLS\_RSA\_WITH\_AES\_128\_CBC\_SHA256,TLS\_RSA\_WITH\_AES\_128\_CBC\_SHA, TLS\_RSA\_WITH\_AES\_256\_CBC\_SHA256, TLS\_RSA\_WITH\_AES\_256\_CBC\_SHA" keystoreFile="mydomain.key" keystorePass="password" truststoreFile="mytruststore.truststore" truststorePass="password"/>

# En pratique : IIS

IIS *>*= 7.0

- **1** Open the Group Policy Object Editor (i.e. run gpedit.msc in the command prompt).
- <sup>2</sup> Expand Computer Configuration, Administrative Templates, Network, and then click SSL Configuration Settings.
- **3** Under SSL Configuration Settings, open the SSL Cipher Suite Order setting.
- <sup>4</sup> Set up a strong cipher suite order. See this list of Microsoft's supported ciphers and Mozilla's TLS configuration instructions.

# En pratique : postfix

#### /etc/postfix/main.cf

```
smtpd_tls_security_level = may
smtpd_tls_cert_file = /etc/pki/tls/certs/localhost.pem
smtpd_tls_key_file = /etc/pki/tls/private/localhost.key
smtpd_tls_mandatory_protocols = !SSLv2, !SSLv3
smtpd_tls_mandatory_ciphers = high
smtpd_tls_mandatory_exclude_ciphers = aNULL, MD5
tls_high_cipherlist = EECDH+AESGCM:EEDH+AES
smtpd_tls_eecdh_grade = strong
smtpd_tls_dh1024_param_file = /etc/pki/tls/private/dh2048.pem
```
# En pratique : dovecot

/etc/dovecot/conf.d/10-ssl.conf

```
ssl_dh_parameters_length = 2048
ssl_protocols = !SSLv2 !SSLv3
ssl_cipher_list = ALL:!ADH:!LOW:!SSLv2:!3DES:!RC4:!MD5:!EXP:\
               !aNULL:+HIGH
ssl_prefer_server_ciphers = yes
ssl_cert = </etc/ssl/certs/dovecot.crt
ssl_key = </etc/ssl/private/dovecot.key
```
# En pratique : navigateurs et clients TLS

Maintenir à jour !

Vérifier la prise en charge des protocoles cryptographiques forts et l'abandon des protocoles faibles.

# Récapitulatif : les points clés

- <sup>1</sup> Algorithmes et longueur de clé du certificat serveur **RSA 3072 bits SHA256**
- <sup>2</sup> Protocoles SSL/TLS TLSv1 TLSv1.1 **TLSv1.2**
- <sup>3</sup> Algorithmes et longueur de clé pour échange clé privée (PFS) **ECDHE 256 / EDH 2048**
- <sup>4</sup> Algorithme et longueur de clé chiffrement symétrique **AES** 128 **256**
- <sup>5</sup> Algorithme intégrité (HMAC) **SHA256 SHA384**
- <sup>6</sup> Vérification du certficat au niveau des clients.

# Vérification d'une configuration

Basé web :

- Cryptcheck https://tls.imirhil.fr/
- SSLLabs (Qualys) https://www.ssllabs.com/ssltest/index.html

En ligne de commande : CryptCheck https://github.com/aeris/cryptcheck

# Analyse d'un service : cryptcheck

#### [HTTPS] tls.laas.fr (Tue, 18 Sep 2018 12:42:11 +0000)

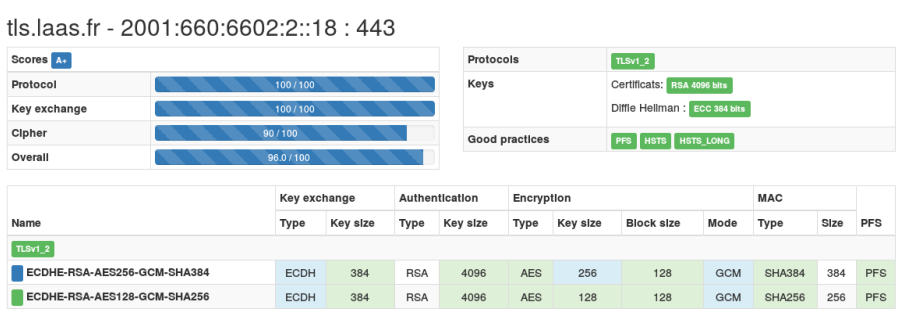

#### Proxys sortants

Proxy TLS sortant : filtrage d'URLs, anti-virus,...

- rompt la notion de chiffrement de bout en bout
- *compliqué* à mettre en œuvre avec TLS 1.3
- c'est sur le proxy que repose la sécurité

#### **Problèmes :**

- vérification des certificats du serveur
- négociation des algorithmes de chiffrement
- mesures de protection contre les attaques

implémentées dans une appliance qui n'est pas mise à jour aussi souvent que les navigateurs, d'où nombreuses vulnérabilités.

#### Futur

- Standard TLS 1.3 adopté en août 2018.
	- ▶ supprime algorithmes obsolètes (dont DSA)
	- ▶ ajout algo symétrique ChaCha20 + Poly1305
	- ▶ ajout courbe elliptique ed25519
	- ▶ supporté par OpenSSL 1.1.1, nginx 1.13.0, Firefox, Chrome pas encore avec Apache
- Démocratisation des HSM ?
- $\bullet$  et après (cryptographie quantique...) ?

#### **Bibliographie**

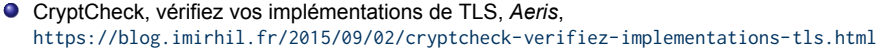

- RFC 7525 Recommendations for Secure Use of TLS and DTLS, *Stéphane Bortzmeyer*, http://www.bortzmeyer.org/7525.html
- RFC 7507 TLS Fallback Signaling Cipher Suite Value (SCSV) for Preventing Protocol Downgrade Attacks, *Stéphane Bortzmeyer*, http://www.bortzmeyer.org/7507.html
- RFC 6696 The DNS-Based Authentication of Named Entities (DANE) Transport Layer Security (TLS) Protocol: TLSA, *Stéphane Bortzmeyer*,
- http://www.bortzmeyer.org/6698.html RGS v2.0 Annexe 3 : Certificats électroniques de services applicatifs https://www.ssi.gouv.fr/uploads/2014/11/RGS\_v-2-0\_A3.pdf Annexe 4: Profils de certificats et Algorithmes Cryptographiques https://references.modernisation.gouv.fr/sites/default/files/RGS\_v-2-0\_A4.pdf
- Certificats X.509 : quelle confiance leur accorder ? *Giles Carré*, JRES 2015, Montpellier.
- Reparlons de Let's Encrypt, Linux FR, février 2016 https://linuxfr.org/news/reparlons-de-let-s-encrypt
- RFC 8446 : The Transport Layer Security (TLS) Protocol Version 1.3 http://www.bortzmeyer.org/8446.html
- The Sorry State of TLS Security in Enterprise Interception Appliances, *Louis Waked, Mohammad Mannan et Amr Youssef*, septembre 2018, https://arxiv.org/pdf/1809.08729.pdf